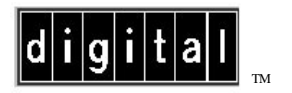

**AA-QL6YA-TE RouteAbout Access TW/MP Release Notes Version V1.0.1 August 1995**

These release notes contain conditions and restrictions that apply to the operation of the RouteAbout Access TW, MP software version.

**\_\_\_\_\_\_\_\_\_\_\_\_\_\_\_\_\_\_\_\_\_\_\_\_\_\_\_\_\_\_\_\_\_\_\_\_\_\_\_\_\_\_\_\_\_\_\_\_\_\_\_\_\_\_\_\_**

# **Using in a DEChub MultiSwitch**

When you are configuring the RouteAbout Access TW module in a DEChub 900 MultiSwitch, ensure that the DEChub 900 MultiSwitch firmware version is V4.0 or higher.

If you are using HUBwatch to manage the module, you must install HUBwatch software version V4.0 or higher.

# **Reloading the Software Image**

The MP software CD-ROM (AG-QL6ZA-BE) contains the RouteAbout software image (RBTTWMP.LDC). In the unlikely event that the integrity of the preinstalled V1.0 software image is compromised, you can download this image to the RouteAbout Access TW.

If the RouteAbout Access TW router software is operational, you can use the following procedure to reload the RouteAbout software.

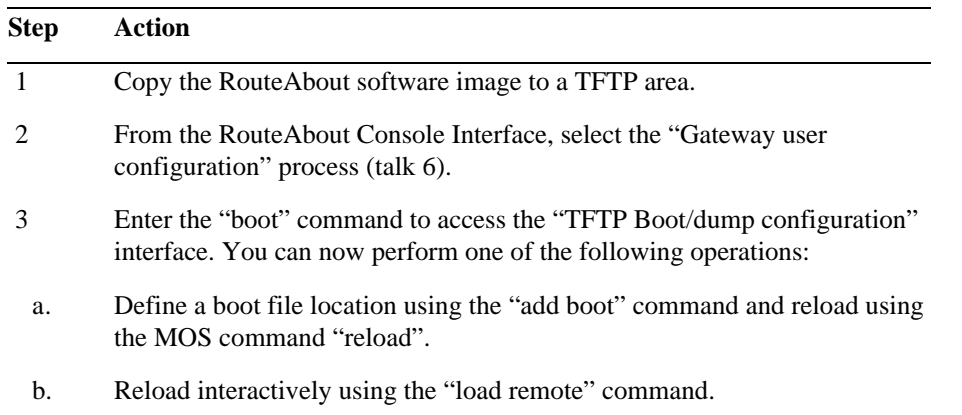

If the RouteAbout Access TW router software is not operational, the boot prom interface can reload the RouteAbout software image.

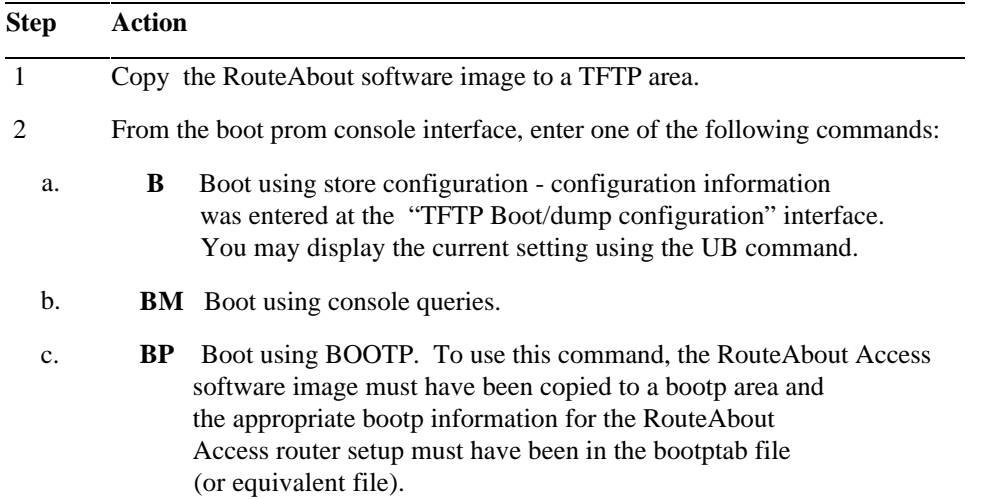

**NOTE:** If the upgrade is over a WAN port, you might need to set up static routes on any intermediate routers. When the RouteAbout Access is upgrading, it is not actively routing. If routing table entries time out for the unit being upgraded, the TFTP copy of the upgrade image might fail.

### **Known Conditions and Restrictions**

The following conditions and restrictions apply to the RouteAbout Access TW module:

## **Interoperability**

### **IBM 6611**

The RouteAbout Access TW will not interoperate with an IBM ® 6611 over PPP.

#### **Wellfleet LN**

The RouteAbout Access TW and the Wellfleet ® LN will not interoperate when configured for source route bridging over PPP.

The RouteAbout Access TW will not interoperate when configured with PPP running over X.21.

### **LNM**

The RouteAbout Access TW bridge rejects link request from LNM management station greater than seven hops away. Lowering the hop count to less than seven between the RouteAbout Access TW and the LNM manager will correct the problem.

## **Bridging**

If the bridge is configured for SR-TB, the SB and TB ports must be defined.

### **NETbios**

When the NET bios  $TM$  name filtering or byte filtering table has an exclude entry for the client, and the list default is inclusive, the client to server connection is still established when is should not be.

A combination of include for the client and exclude for the list default will allow a successful connection.

### **SNMP**

You will get a 'no free task blocks' message if you configure ELS to trap all subsystems by doing the following:

- 1. Assigning an IP address
- 2. Enabling all SNMP traps at **SNMP Config>**
- 3. Restarting

To fix this, 'trap sub x' at T5, instead of at T6.

AA-QL6YA-TE

Copyright © 1995 by Digital Equipment Corporation. All rights reserved. Printed in U.S.A.

DEC, DEChub, DECnet, DECrepeater, Digital, HUBwatch, MultiSwitch, and the Digital logo are trademarks of Digital Equipment Corporation.

IBM is a registered trademark of International Business Machines Corporation.

Wellfleet is a registered trademark of Wellfleet Communications, Inc.

NETbios is a trademark of Micro Computer Systems, Inc.

RouteAbout Access TW/MP Release Notes 4